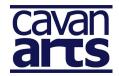

Session # 2 Tuesday 16<sup>th</sup> June 2015 17:45 - 20:30 Library, Cavan Town

PREPARATION REQUIRED: <u>Pecha Kucha Instructions</u> Presentations of 20 images x 20 seconds.

<u>Background</u> – The concept of Pecha Kucha was devised in Tokyo in February 2003 as an event for young designers to meet, network, and show their work in public. Drawing its name from the Japanese term for the sound of "chit chat", Pecha Kucha rests on a presentation format that is based on a simple idea: 20 images x 20 seconds. It is a format that makes presentations concise and keeps things moving at a rapid pace.

Each speaker should create a power point presentation consisting of 20 slides; these can either be images or text, however images alone work best.

Each slide is shown for 20 seconds only and then the next slide is automatically shown and so on. Therefore each speaker has approximately 6.5 minutes to speak.

The last slide is a text side that reads 'Applause' marking the end of the presentation. The audience should be instructed to drown out the speaker with applause once this slide is shown. Time can be built in at the end of all the Pecha Kucha presentations for questions and answers.

<u>Instructions</u> – Please use the Pecha Kucha PowerPoint template (This will be sent by email. Please bring your completed Pecha Kucha presentation to Session # 2 on a USB stick). This has been set up with timings of 20 seconds per slide which will automatically play once the 'view slideshow' option is selected. Simply add in your images to each slide.

If there is a problem with the timing, click the 'Slide Show' tab – select 'Slide Transition' and make changes to the timings under the 'Advance Timings' section on the bottom right corner of the screen. Tick 'Automatically after' and type in 00:20, and click the 'Apply to All Slides' button.